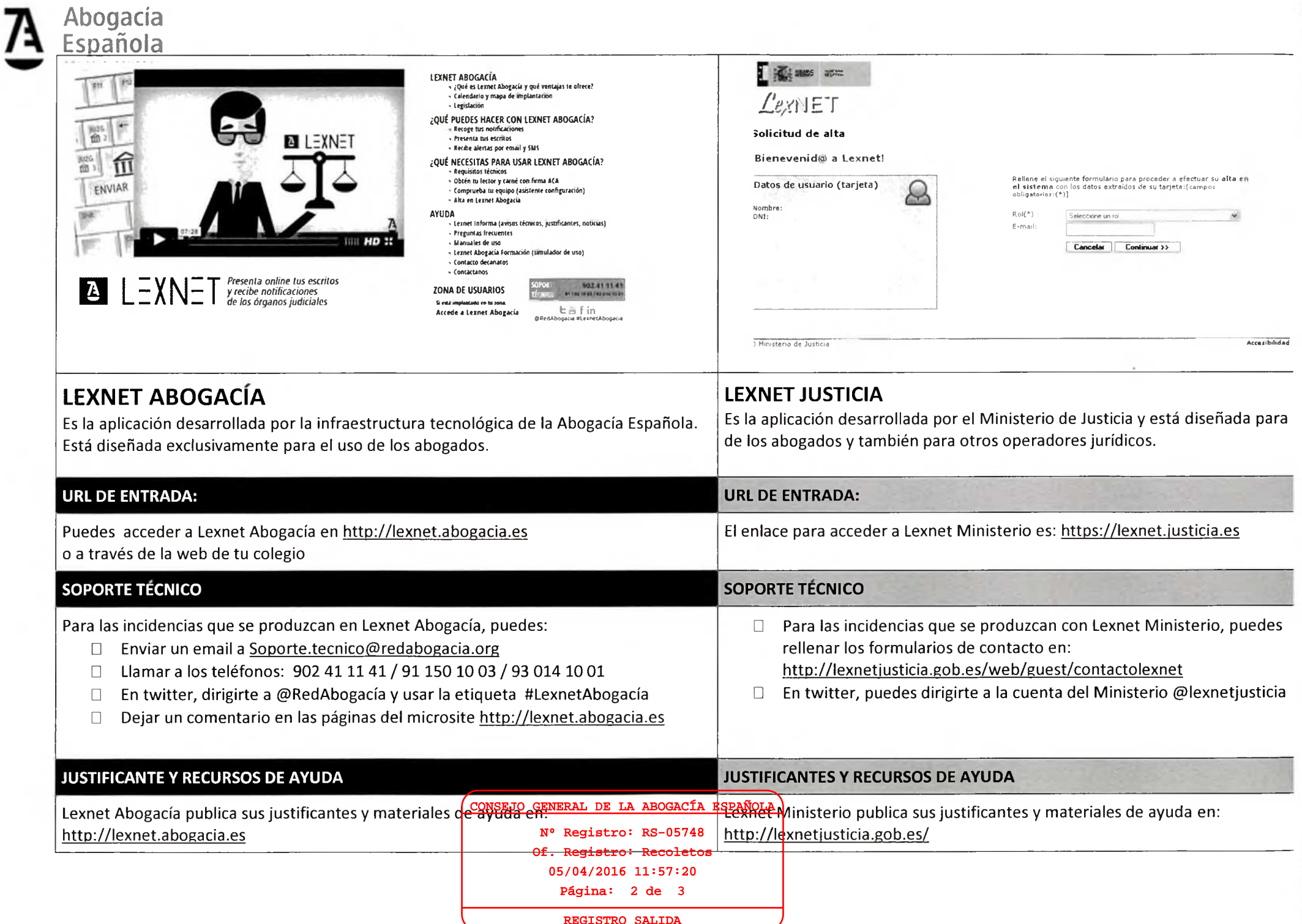

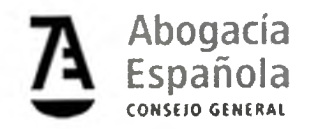

Estimado/a compañero/a:

 Te recordamos que la infraestructura tecnológica de la Abogacía Española pone a tu disposición la aplicación "Lexnet Abogacía" para tu comunicación con los juzgados, a la vez que también puedes utilizar la aplicación "Lexnet Justicia" del Ministerio. Te adjuntamos un cuadro con información que te ayude a diferenciar ambas aplicaciones.

 **Es importante que si te surge una incidencia, te dirijas al Servicio Técnico que corresponda al servicio que estés utilizando.**Recibe un cordial saludo

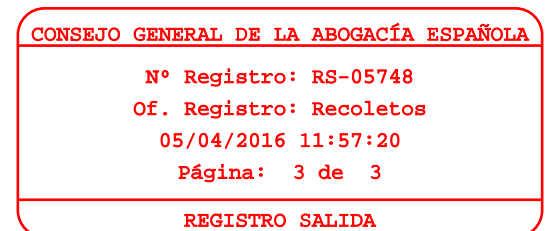